**Advanced Object-Oriented Design**

# **Legends and cheatsheets**

S. Ducasse

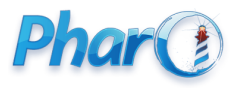

<http://www.pharo.org>

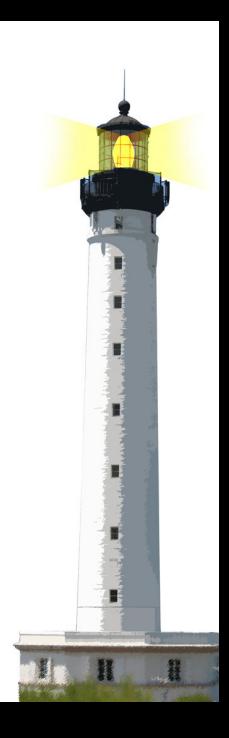

### **Class definitions**

#### Pharo

```
Rectangle subclass: #Box
 instanceVariableNames: 'height'
 classVariableNames: ''
 package: 'MyPackage'
```
Rectangle << #Box slot: { #height}; package: 'MyPackage'

Java

```
class Box {
 protected int height;
 ...
  }
```
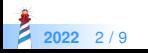

#### **Constructors**

```
Box >> initialize
 super initialize.
 height := 100public Box() {
    super();
    height = 100;
  }
```
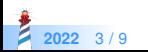

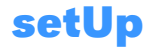

SetTestCase >> setUp super setUp. empty := Set new.

@Before public void setUp(){ empty = new Set(); }

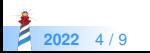

### **Test methods**

SetTestCase >> testAdd empty add: 5. "Stimulus" empty add: 5. self assert: empty size equals: 1 "Check"

```
@Test
public void testAdd(){
empty.add(5); //Stimulus
empty.add(5);
assertEquals(empty.size(), 1); "Check"
 }
```
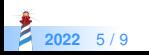

# **Syntactic elements**

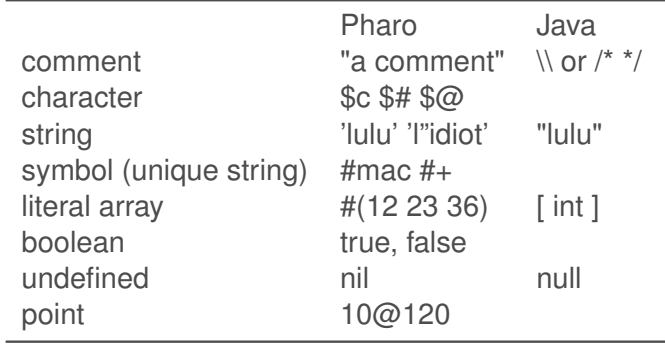

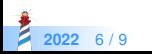

# **Syntactic elements II**

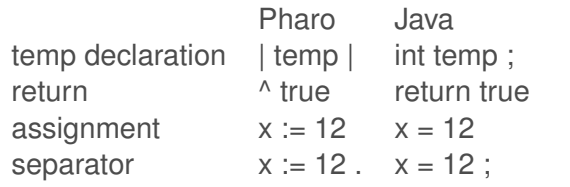

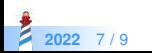

### **Essential constructs**

• Messages

1 class  $1 + 2$ self send: aMail to: stef

1.getClass()  $1 + 2$ this.sendTo(aMail,stef)

**.** Lexical closure definition and execution

```
\lceil :x \lfloor x + 2 \rfloor value: 5
>>> 7
```
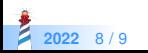

#### A course by

#### S. Ducasse, G. Polito, and Pablo Tesone

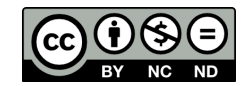

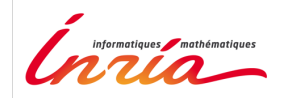

Except where otherwise noted, this work is licensed under CC BY-NC-ND 3.0 France <https://creativecommons.org/licenses/by-nc-nd/3.0/fr/>